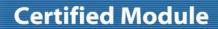

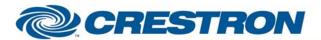

Partner: BenQ Model: SP920

**Device Type: TV/Video Projector** 

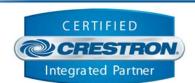

| GENERAL INFORMATION         |                                                                                                    |  |
|-----------------------------|----------------------------------------------------------------------------------------------------|--|
| SIMPLWINDOWS NAME:          | BenQ SP920 v1.0                                                                                                    |  |
| CATEGORY:                   | Projector                                                                                                    |  |
| VERSION:                    | 1.0                                                                                                    |  |
| SUMMARY:                    | This module controls and/or monitors Power, Source Select, Aspect Ratio, Volume, A/V Mute, Lamp Mode, Blank, Freeze, Zoom, Menu functions, Auto Position, Contrast, Brightness and Lamp Hours.                                                                                                    |  |
| GENERAL NOTES:              | This module will control a BenQ SP920 Projector. When any command is sent to the projector, it will acknowledge that the command was processed properly and the corresponding feedback will be reflected at the outputs of this module. If it is desired to poll the projector for changes made using the IR remote control, or by the controls on the projector itself, you can assert the Poll_Enable input. When this input is high, the projector will be polled every 15 seconds to determine the state of power, input source and aspect ratio.  If it is desired to poll the projector for picture setting changes made using the IR remote control, or by the controls on the projector itself, you can assert the Poll_Settings input. When this input is high, the projector will be polled every 30 seconds to determine the state of brightness, contrast, sharpness, color, tint and elapsed lamp hours. Typically, you could enable either polling option when the projector's particular control page is active and displayed on a touch panel. You would then disable polling at other times. |  |
| CRESTRON HARDWARE REQUIRED: | C2I-COM, ST-COM, C2-COM-* or CNX-COM2                                                                                                    |  |
| SETUP OF CRESTRON HARDWARE: | RS232 Baud: 115200 Parity: None Data Bits: 8 Stop Bits: 1                                                                                                    |  |
| VENDOR FIRMWARE:            | Unknown                                                                                                    |  |
| VENDOR SETUP:               | None                                                                                                    |  |
| CABLE DIAGRAM:              | CNSP-550                                                                                                    |  |

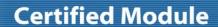

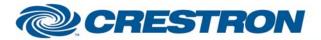

Partner: BenQ Model: SP920

**Device Type: TV/Video Projector** 

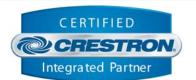

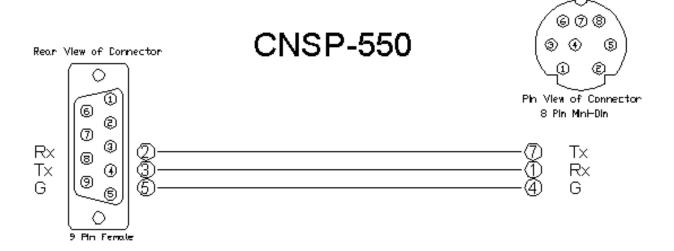

| CONTROL:             |   |                                          |
|----------------------|---|------------------------------------------|
| Power_On/Off/Toggle  | D | Pulse to control projector power.        |
| Input_*              | D | Pulse to select projector input.         |
| Aspect_*             | D | Pulse to set aspect ratio.               |
| Volume_Up/Down       | D | Press to set projector volume level.     |
| Mute_On/Off/Toggle   | D | Pulse to set projector audio mute state. |
| Lamp_Mode_*          | D | Pulse to select the desired lamp mode.   |
| Blank_On/Off/Toggle  | D | Pulse to control blank mode.             |
| Freeze_On/Off/Toggle | D | Pulse to control freeze mode.            |
| Zoom_In/Out          | D | Press to control digital zoom.           |
| Menu                 | D | Pulse to select menu function.           |
| Up                   | D | Pulse to select menu up function.        |
| Down                 | D | Pulse to select menu down function.      |
| Left                 | D | Pulse to select menu left function.      |

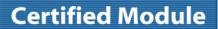

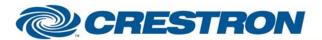

Partner: BenQ Model: SP920

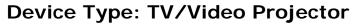

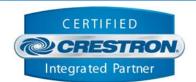

| Right         | D | Pulse to select menu right function.                                                  |
|---------------|---|---------------------------------------------------------------------------------------|
| Enter         | D | Pulse to select menu enter function.                                                  |
| Auto_Position | D | Pulse to select auto position.                                                        |
| Contrast_*    | D | Press to set contrast level up or down.                                               |
| Brightness_*  | D | Press to set brightness level up or down.                                             |
| Poll_Enable   | D | Latch high to enable polling of power, input selection, and aspect setting every 15s. |
| Poll_Settings | D | Latch high to enable polling picture settings every 30s.                              |
| From_Device   | S | Serial data signal to be routed from a 2 way com port.                                |

| FEEDBACK:       |   |                                                               |
|-----------------|---|---------------------------------------------------------------|
| Power_Is_On/Off | D | Feedback indicating projector power status.                   |
| Input_ls_*      | D | Feedback indicating which input is currently being displayed. |
| Aspect_ls_*     | D | Feedback indicating projector's current aspect ratio setting. |
| Volume_Bar      | Α | Indicates projector volume level for bargraph.                |
| Mute_Is_On/Off  | D | Feedback indicating audio & video mute status.                |
| Lamp_Mode_Is_*  | D | Indicates projector contrast level for bargraph.              |
| Blank_ls_*      | D | Feedback indicating blank mode status.                        |
| Freeze_ls_*     | D | Feedback indicating freeze mode status.                       |
| Contrast_Bar    | Α | Indicates projector contrast level for bargraph.              |
| Brightness_Bar  | Α | Indicates projector brightness level for bargraph.            |
| Lamp1_Hours     | Α | Indicates the projector's current lamp hour usage.            |
| Lamp2_Hours     | Α | Indicates the projector's current lamp hour usage.            |
| To_Device       | S | Serial commands to be routed to a 2 way com port.             |

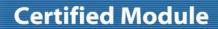

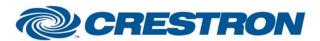

Partner: BenQ Model: SP920

**Device Type: TV/Video Projector** 

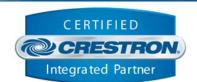

| TESTING:                         |                           |  |
|----------------------------------|---------------------------|--|
| OPS USED FOR TESTING:            | v4.000.0226               |  |
| SIMPL WINDOWS USED FOR TESTING:  | v2.10.32                  |  |
| CRES DB USED FOR TESTING:        | v19.08.006                |  |
| SYMBOL LIBRARY USED FOR TESTING: | v560                      |  |
| SAMPLE PROGRAM:                  | BenQ SP920 v1.0 Demo PRO2 |  |
| REVISION HISTORY:                | v1.0 – Initial release    |  |